# Коллекции Set&Map. Асинхронность (микрос/макрос). Ajax.

#### Коллекции Set, Map, WeakSet и WeakMap

Set

2.

4.

- 1. // Коллекция для хранения множества значений, причём
- 3. // каждое значение может встречаться лишь один раз
- 5. new Set([iterable]);

#### Основные свойства и методы

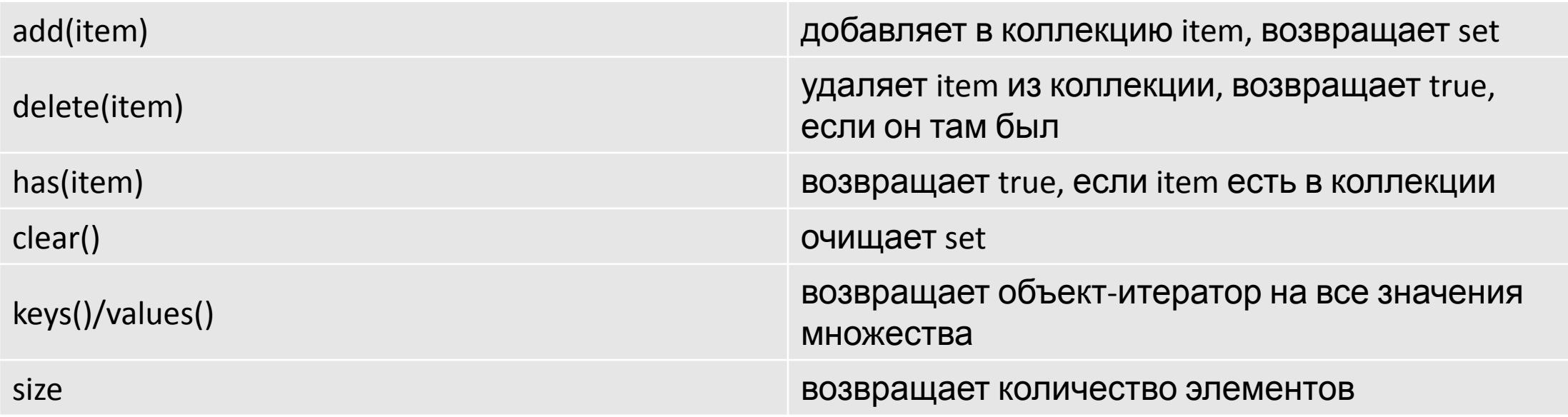

## Обход множества

- 1. let mySet = new Set();
- 2. mySet.add(1); mySet.add("some text");
- 3. for (let item of mySet) console.log(item);
- 4. //1, "some text"
- 5. for (let item of mySet.keys()) console.log(item);
- 6.  $\sqrt{1}$ , "some text"
- 7. for (let item of mySet.values()) console.log(item);
- 8. //1, "some text"
- 9. //преобразует set в Array
- $10.$  let myArr = [...mySet];//[1, "some text"]
- 11. //обратное преобразования
- 2. let mySet2 = new Set([1,2,3,4]);
- 13. mySet2.forEach(function(value) {
- 14. console.log(value);
- $(5. )$ ;
- $16.$  //1 2 3 4

#### Микрозадачи/Макрозадачи

# Микрозадачи/Макрозадачи

- Цикл событий имеет одну или несколько очередей задач (очередь задач - очередь макрозадачей)
- Каждый цикл событий имеет очередь микрозадачей.
- task queue = macrotask queue!= очередь микрозадачей
- задача может быть перенесена в очередь макрозаданных или очередь микрозадачей
- когда задача переводится в очередь (микро/макрос), мы подразумеваем, что готовящая работа завершена, поэтому задача может быть выполнена сейчас.
- 3)установите "текущая выполняемая задача" в "task A" • 4)запустите "задачу А" (означает выполнение функции обратного вызова)
	-

• 1)выберите старую задачу (задачу A) в очередях задач

• 2)если задача A равна null (значит, очереди задач пусты),

• 5)установите "текущая выполняемая задача" на null, удалите "task A"

• когда стек вызовов пуст, выполните шаги -

- выполнить очередь микрозадач
	- (a). выберите самую старую задачу (задачу x) в очереди микрозадач
	- (b).if задача x равна нулю (означает, что очереди микротомов пусты), перейдите к шагу (g)
	- (c).set "текущая выполняемая задача" в "task x"
	- $(d)$ .run "task  $x$ "
	- (e).set "текущая выполняемая задача" для null, удалить "task x"
	- (f). выберите следующую старую задачу в очереди микрозадач, перейдите к шагу (b)
	- (g). завершить очередь микрозадач;
- перейдите к шагу 1.

# Проще говоря

- запустите старую задачу в очереди макроса, затем удалите ее.
- запустите все доступные задачи в очереди микрозадач, затем удалите их.
- следующий раунд: запустить следующую задачу в очереди макрозадач (шаг перехода 2)
- когда выполняется задача (в очереди макрозаданных), могут регистрироваться новые события. Таким образом могут быть созданы новые задачи. Ниже приведены две новые созданные задачи:
- promA.then() обратный вызов задача
	- promA разрешено/отклонено: задача будет перенесена в очередь микрозадач в текущем раунде цикла событий.
	- expectedA ожидает: задача будет перенесена в очередь микрозадач в следующем раунде цикла события (может быть следующий раунд)
- setTimeout (обратный вызов, n) обратный вызов является задачей и будет перенесен в очередь макрозаданных, даже n  $n$ авно  $0:$
- в очереди микрозадач будет выполняться в текущем раунде, тогда как задача в очереди макрозадач должна ждать следующего цикла цикла событий.
- Мы все знаем обратный вызов "click", "scroll", "ajax", "setTimeout"... являются задачами, однако мы также должны помнить, что js-коды в целом в теге script - задача (макрозадача ) тоже.
- Микрозадачи приходят только из кода. Обычно они создаются промисами: выполнение обработчика .then/catch/finally
- Микрозадачи также используются «под капотом» await
- Также есть специальная функция queueMicrotask(func), которая помещает func в очередь микрозадач.
- setTimeout $(() \Rightarrow$  console.log("timeout"));
- Promise.resolve()
- $then(() \Rightarrow \text{console.log("promise"));$
- console.log("code");
- setTimeout(function timeout() {
- console.log('Таймаут');
- $\}$ , 0);
- let p = new Promise(function(resolve, reject) { console.log('Создание промиса');
- resolve();
- $\rbrace$ );
- p.then(function(){
- console.log('Обработка промиса');
- $\rbrace$ );
- console.log('Конец скрипта');
- setTimeout $(() \Rightarrow$  console.log('setTimeout 1'), 0);
- Promise.resolve().then( $()$  => console.log('Promise 1'));
- Promise.resolve().then( $()$  => setTimeout( $()$  => console.log('setTimeo ut 2'), 0));
- Promise.resolve().then(() => console.log('Promise 2'));
- setTimeout $($  $)$  => console.log('setTimeout 3'), 0);
- console.log('Log 1');

## Ajax.

- AJAX (аббревиатура от «**A**synchronous **J**avascript **A**nd **X**ml») технология обращения к серверу без перезагрузки страницы.
- За счёт этого уменьшается время отклика и вебприложение по интерактивности больше напоминает десктоп.
- Несмотря на то, что в названии технологии присутствует буква X (от слова XML), использовать XML вовсе не обязательно. Под AJAX подразумевают любое общение с сервером без перезагрузки страницы, организованное при помощи JavaScript.

## Ajax. Какие инструменты используются.

- Fetch (начиная с ES6)
- XHR(XMLHttpRequest)